Espace pédagogique de l'académie de Poitiers > Arts plastiques > Se former > Scénarios pédagogiques > Cycle 3 [http://ww2.ac-poitiers.fr/arts\\_p/spip.php?article538](http://ww2.ac-poitiers.fr/arts_p/spip.php?article538) - Auteur : Xavier Ribot

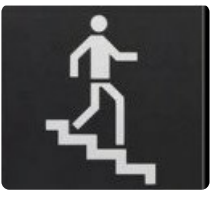

# publié le 06/07/2016 - mis à jour le 22/02/2020 Cycles 3 - Une séquence sonore à base de pictogrammes

Mise en scène d'une fiction courte par schématisation du son et de

l'image

*Descriptif :*

Les élèves associent pictogrammes et sons pour réaliser des petits films qui débordent la réalité

*Sommaire :*

- Mes motivations pédagogiques
- Les entrées dans le programme
- Compétences visées
- Apprentissages en jeu
- Dispositif

#### • Cycle 3

- Ouestion :
	- La représentation plastique et les dispositifs de présentation
- Ouestionnements :
	- La narration visuelle (...) l''organisation des images fixes pour raconter.
- Notions : **forme**,**support**,**outil**, **temps** .
- Compétences disciplinaires :
	- Expérimenter, produire, créer ;
	- Choisir, organiser et mobiliser des formes en fonction des effets qu'elles produisent
	- Intégrer l'usage des outils informatiques de travail de l'image et de recherche d'information (ou de données sonores), au service de la pratique plastique.*Domaines du socle:1,2,4,5*
- Mes motivations pédagogiques

Qu'est-ce qui m'a poussé à écrire au tableau : *une séquence sonore à base de pictogrammes* ? Découvrir les grands yeux de la classe de quatrième ce mercredi-là pendant deux heures ? Absolument ! Oreilles comprises ! Le groupe de travail que je forme avec mes collègues de l'Action Mutualisée Académique souhaitait aborder la question du son dans le rapport à l'image $^1$  $^1$ .

<span id="page-0-0"></span>Mon intérêt pour les pictogrammes était double :

- Le pictogramme étant à la fois image, langage et schématisation de la réalité, il me semblait tentant de mener une expérience l'associant au son afin d'élargir le champ de réflexion des élèves.
- Je voyais une possibilité d'exploiter des références, comme Nelly Maurel, découverte en 2006 lors d'une résidence à [Fontenay](http://www.ville-fontenaylecomte.fr/vivre-a-fontenay/vie-culturelle/parcours-contemporain.html) le comte  $\vec{C}$ , puis en 2007 grâce à une commande du centre d'art de la [Chapelle](http://www.thouars.fr/artsplastiques/indexhaut.html) Jeanne d'Arc  $\vec{C}$  de Thouars.
- Les entrées dans le programme

Développer le potentiel d'invention et de création.

Explorer la pluralité des démarches et des pratiques artistiques.

La nature et les modalités de production des images : interroger par exemple les relations entre image unique, image numérisée, image sonorisée, image séquentielle.

Les images et leurs relations au réel : une double référence au réel va se jouer ici avec le visuel et le sonore. Les images et leur relation au temps : travailler le processus séquentiel à l'œuvre dans un film.

### **Compétences visées**

Je souhaitais voir mes élèves acquérir une expérience artistique suffisante pour élaborer des plans et les monter en séquences.

Plusieurs fois, en montrant le sujet au tableau : *une séquence sonore à base de pictogrammes*, j'ai entendu des remarques du genre : "ah ! On a le droit !... Ah ! On peut !..." Le recours aux outils non traditionnels favorise l'autonomie des élèves dans la mesure où ils peuvent prendre des initiatives inédites et développer des compétences non sujettes à comparaison. J'espère bien m'expliquer : il y a des moments où je m'interroge sur la capacité des élèves à prendre des initiatives, des vraies, pas celles qui donnent une bonne note mais celles qui construisent des compétences.

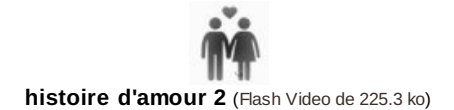

# Apprentissages en jeu

Outre le développement de la gamme des outils utilisables en arts plastiques, les apprentissages sont assez nombreux :

- Utilisation avancée d'appareils photos numériques (par exemple : enregistrement de son par la fonction vidéo) ;
- Maîtrise du ban de montage séquentiel ou chronologique du logiciel de montage Windows Movie Maker ;
- Recours au logiciel [Audacity](http://audacity.sourceforge.net/?lang=fr)  $\mathbb{Z}^n$  et son exportation en fichier mp3;
- Téléchargement de fichiers MP3 par "enregistrer la cible du lien sous..." ;
- Modification du statut de de l'image, l'élève passant d'une image fixe à une image animée ou séquentielle.
- **•** Dispositif

Année précédente (5ème) : une bande dessinée à base de pictogrammes, en référence à [Cizo](http://www.du9.org/Cizo,28) C'

Séance précédente : logos et pictogrammes. Analyse d'exemples, réflexion sur le développement de ces langages visuels, évolutions de leurs rapports à la réalité.

### Première heure

Outre la phrase écrite en grand au tableau *Une séquence sonore à base de pictogrammes*, des appareils photo numériques, un caméscope, un lecteur de cartes mémoires, des trépieds et des casques sont posés sur le bureau, les ordinateurs de la salle informatique sont réservés. Du papier blanc A3 et A4 et quelques feutres noirs sont mis à disposition.

Les groupes se constituent par affinité autour de scénarios diversement élaborés. En effet, je vois des élèves qui trouvent rapidement les pictogrammes et les sons qui les intéressent sur des sites internet tandis que d'autres dessinent leurs figures, s'isolent dans les couloirs pour enregistrer des sons. Peut-être aurais-je pu gagner du temps en fournissant moi-même pictogrammes et sons mais dans ce cas-là, le processus séquentiel aurait pris le risque de répondre plus à la technique qu'à l'artistique. C'est une question de créativité.

Je rappelle quelques fonctions de base du logiciel Photofiltre, comme le clonage, pour retoucher les pictogrammes à sa convenance.

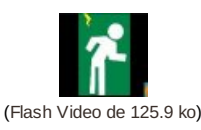

Dans la séquence de Camille et Charley, ci-dessus, c'est le même pictogramme qui est travaillé pour donner l'illusion de

#### la course.

Le plus difficile pour les élèves c'est de trouver le bon son puis de le télécharger et enfin le retrouver. D'une manière générale, ils approfondissent leurs connaissances informatiques face à la complexité des tâches à accomplir

Deuxième heure

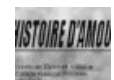

**histoire d'amour 1** (Flash [Video](http://sr13-pedaspip-01.in.ac-poitiers.fr/arts_p/sites/arts_p/IMG/flv/histoire_d_amour-wmv.flv) de 840.9 ko)

On efface tout, on recommence : pour certains il y a changement d'idées parce que le bruit des sirènes et des explosions se répète un peu trop. J'observe la recherche d'originalité, l'envie de ne pas faire comme les autres ou l'envie d'accumuler les péripéties. Une chose est sure, on discute beaucoup, il y a des choix à faire et je regrette de ne pas pouvoir m'immiscer dans les groupes pour écouter ce qui se dit et s'argumente dans l'instant. Il me faudra attendre la fin des productions en sachant bien que la réflexion des élèves ne sera plus la même.

Je passe mon temps à donner des conseils techniques, à circuler de ma salle de classe (sous équipée : 2 vieilles machines) à la salle informatique (18 postes récents).

Le recours à Windows Movie Maker est non seulement indispensable pour monter une séquence mais il est surtout très apprécié pour sa simplicité et sa créativité.

J'attire l'attention sur le fait qu'il faut maîtriser l'enregistrement du film, en ne confondant pas :

- Enregistrer le projet sous ;
- Publier un film.

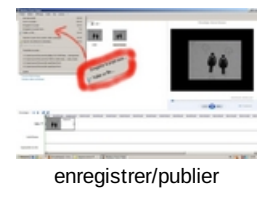

*Enregistrer le projet* revient à ne conserver dans un fichier que le chemin (l'arborescence des fichiers) sans les images. En d'autres termes, le film est introuvable dès qu'on quitte le disque dur de la machine sur laquelle on travaille.

*Publier un film* revient à finaliser son film et le visionner sur n'importe quel ordinateur pourvu qu'on prenne soin de l'emplacement du fichier.

## O Troisième heure

Bilan des productions : malgré les difficultés techniques, les élèves sont satisfaits d'avoir produit un travail qualifié de complet, des histoires avec un début et une fin, des images détaillées, de bonnes idées.

Ma conclusion provisoire : cette séquence de travail était une première, j'ai donné la priorité à la fabrication - on dit aussi effectuation - plutôt qu'à l'analyse et à la réflexion. Il me manque un temps d'échange global, dans lequel tous les élèves expriment leurs points de vues sur toutes les productions. Bref, comme dirait Boris Vian : il y a quelque chose qui cloche là-dedans, j'y retourne immédiatement.

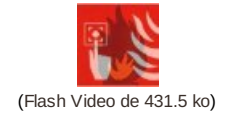

Références montrées dans la séance :

2 exemples découverts au cours de La force de l'art, 2009, illustrant les détournements qu'opèrent les plasticiens ainsi que le recours au son qui est pratiqué dans l'art contemporain. Les extraits trouvés en lignes sont proches de ce que j'ai moi-même filmé sur place et montré aux élèves.

Philippe Mayaux, les [agitateurs,](http://www.dailymotion.com/video/x942oe_les-agitateurs-de-philippe-mayaux_creation)  $\mathbb{Z}^*$  et Le [simulateur](http://www.dailymotion.com/video/x9jh7m_fabien-giraud-raphael-siboni-lfda-0_creation)  $\mathbb{Z}^*$  de Fabien Giraud & Raphaêl Siboni

Une vidéo de [Steven](http://www.youtube.com/watch?v=yHWlEU8zqUE) Heller & retraçant l'historique des pictogrammes olympiques

Références non montrées : Matt [Mullican](http://www.galerienelsonfreeman.com/artist_detail.php?ar=16&af=1)  $\mathbb{Z}$ , dont la réalisation pour le centre [Pompidou](http://www.centrepompidou-metz.fr/erre-variations-labyrinthiques) de Metz $\mathbb{Z}$ Nelly [Maurel](http://nellymaurel.net/) <sup>r</sup>et son installation chapelle Jeanne d'Arc à Thouars, en 2007

#### Quatrième heure

J'explique aux élèves qu'il me faut connaître leurs réflexions personnelles avant de passer à un autre sujet. Qu'ont-ils appris, qu'ont-ils compris ?

Par exemple : pourquoi, à leur avis, ai-je imposé le pictogramme ? Réponses : le pictogramme fait passer un message simple, facile à comprendre, il est neutre, non discriminant, il donne une image de la réalité.

Quel intérêt à associer son(s) et pictogrammes ? le son amplifie la compréhension (Christelle) le pictogramme se comprend sans le son, le son devient du bruit (Marius) la séquence dégage une forte énergie psychologique (Malik) le son donne de la vie aux images, c'est plus réaliste (Julien) on s'aperçoit que l'image permet mieux de comprendre que le son. Une comparaison se fait entre le son et l'image. (anonyme)

Conclusions ?

on a trouvé du sens à notre histoire, elle est complète - avec un début et une fin-on montre la réalité sous un autre angle (Théo)

l'humour remplace la logique : ce qu'on a fait n'est pas logique mais on a mis de l'humour (Julien) On travaille avec des choses qu'on voit tous les jours.

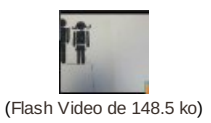

<span id="page-3-0"></span>[\(1](#page-0-0)) cf. [article](http://ww2.ac-poitiers.fr/arts_p/spip.php?article509) 509, juillet  $2011C$ 

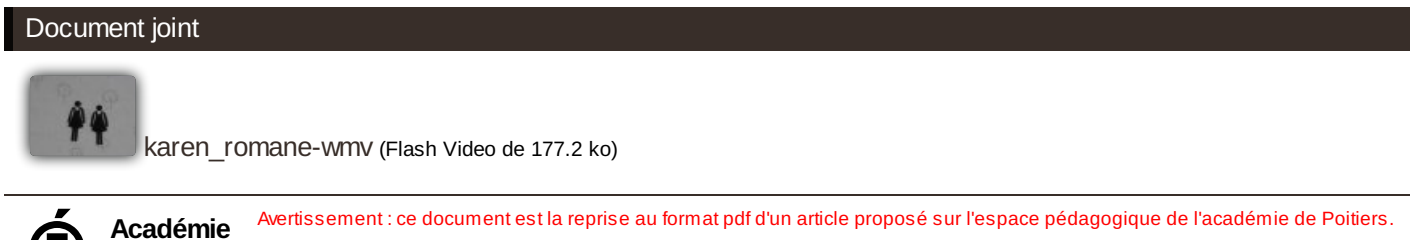

**de Poitiers**

Il ne peut en aucun cas être proposé au téléchargement ou à la consultation depuis un autre site.